#### Computer Vision

#### Lecture 12Neural networks for Computer Vision

#### Usage of NN for Computer Vision

- • Recognition of objects (scenes)
	- –Based on classification (supervised learning)
- • Categorization of objects (scenes)
	- –Based on clustering (unsupervised learning)
- • Recognition of motion
	- –Based on prediction

# **Unit (Neuron)**

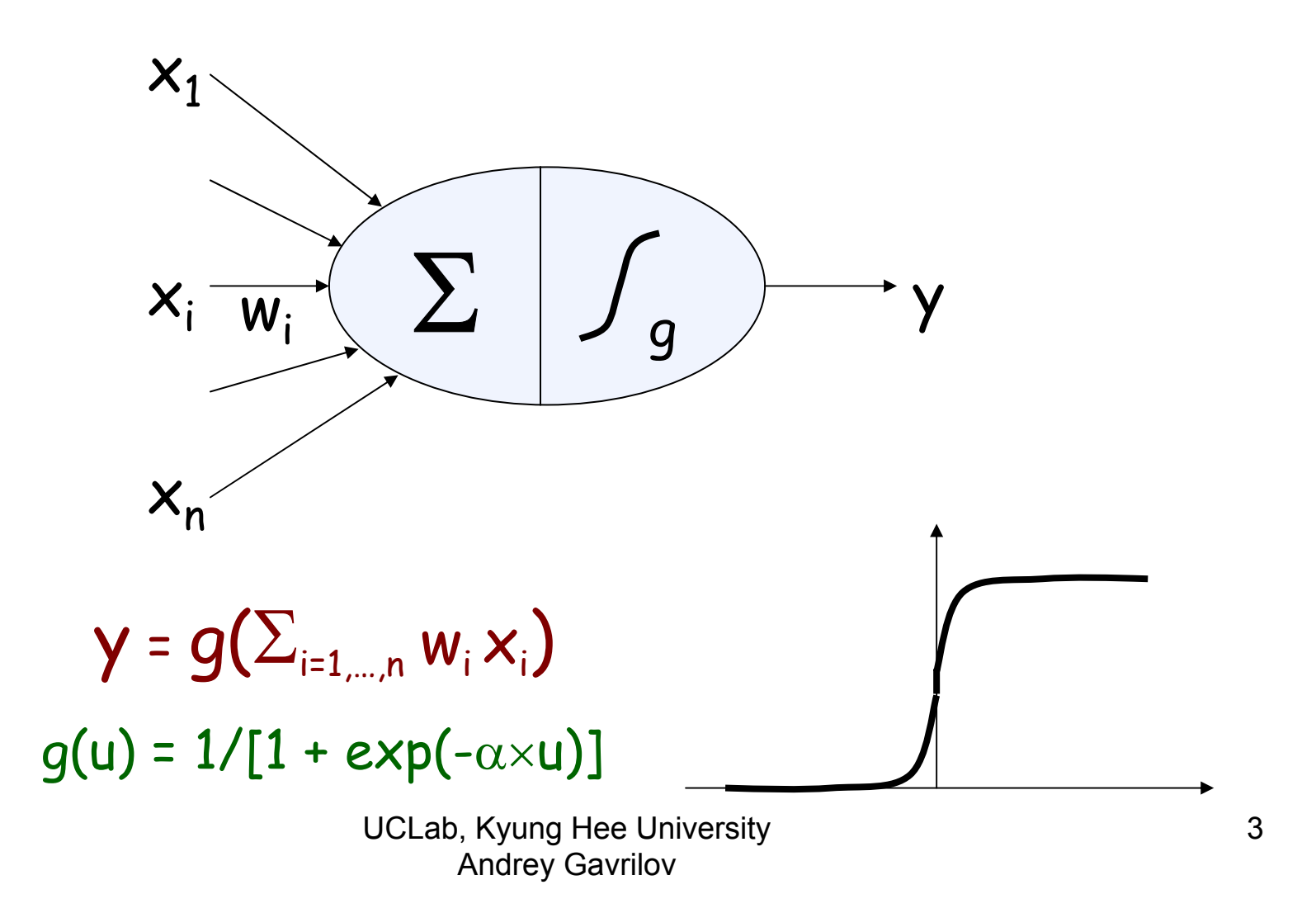

### **Two-Layer Feed-Forward Neural Network**

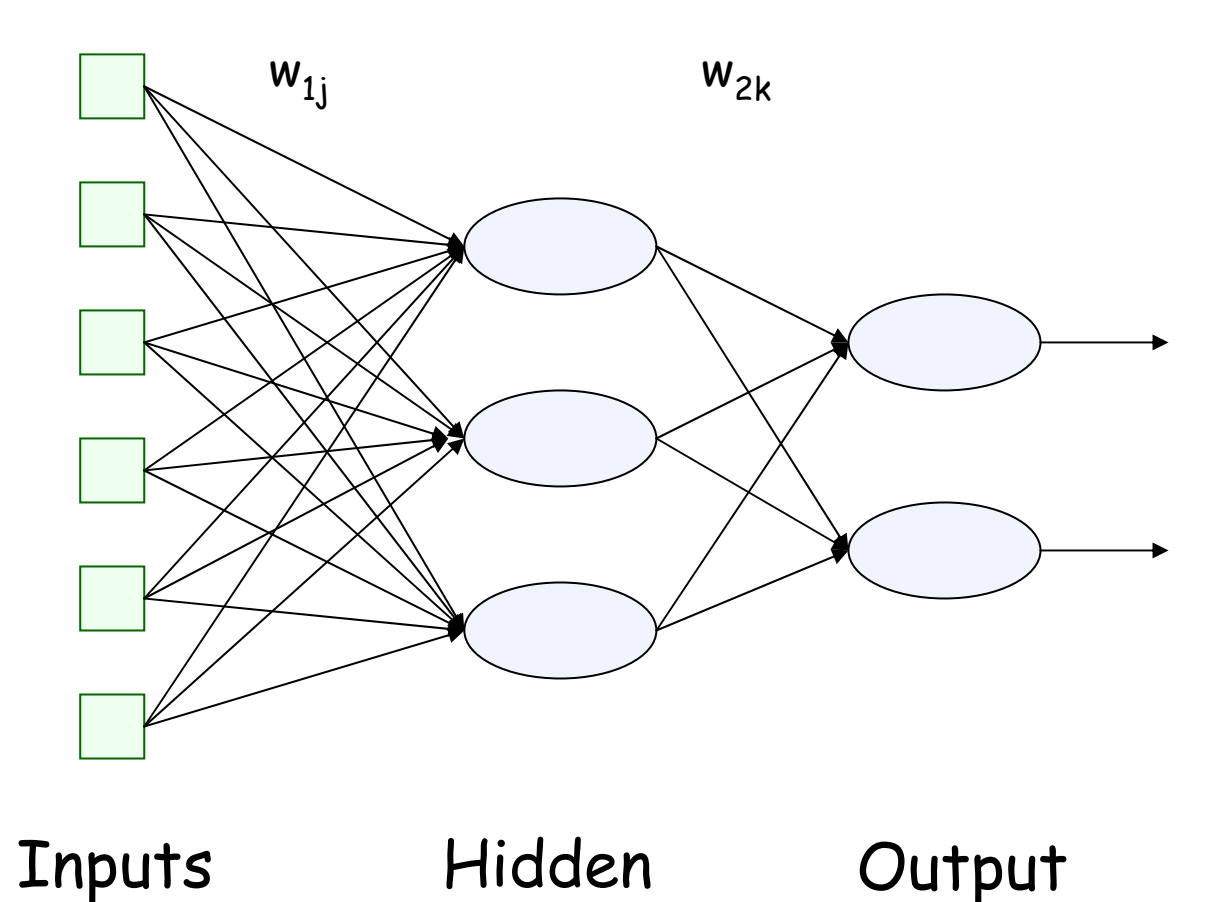

UCLab, Kyung Hee University Andrey Gavrilov layer layer

## Typical Activation Functions

- F(x) = 1 / (1 + e -k ∑ (wixi) )
- Shown for
- • $k = 0.5$ , 1 and 10
- Using a nonlinear function which approximates a linear threshold allows a network to approximate nonlinear functions

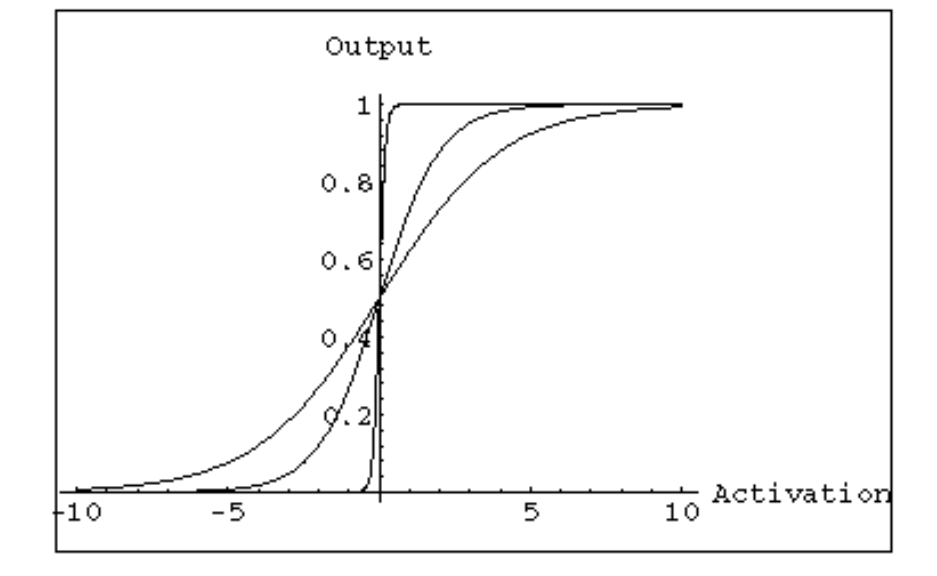

# **Backpropagation (Principle)**

- New example  $y(k) = f(x(k))$
- $\varphi(k)$  = outcome of NN with weights w(k-1) for inputs x(k)
- Error function: E(k)(w(k-1)) = ||φ(k) y(k)||2
- wij(k) = wij(k-1) <sup>ε</sup>×∂E/∂wij (w(k) = w(k-1)  $exV<sub>E</sub>$
- Backpropagation algorithm: Update the weights of the inputs to the last layer, then the weights of the inputs to the previous layer, etc.

## BP Network Details

- Forward Pass:
	- –Error is calculated from outputs
	- –Used to update output weights
- Backward Pass:
	- – Error at hidden nodes is calculated by back propagating the error at the outputs through the new weights
	- –Hidden weights updated

#### In Matrix Form

- For:
- •n inputs, m hidden nodes
- and q outputs
- $\bullet$  **<sup>o</sup>**lk is the output of the lth neuron
- For the kth of p patterns

$$
A = \begin{pmatrix} a_{10} & a_{11} & \cdots & a_{1n} \\ a_{20} & a_{21} & \cdots & a_{2n} \\ \vdots & \vdots & \ddots & \vdots \\ a_{m0} & a_{m1} & \cdots & a_{mn} \end{pmatrix},
$$

$$
B = \begin{pmatrix} b_{10} & b_{11} & \cdots & b_{1m} \\ b_{20} & b_{21} & \cdots & b_{2m} \\ \vdots & \vdots & \ddots & \vdots \\ b_{q0} & b_{q1} & \cdots & b_{qm} \end{pmatrix}.
$$

$$
o_{lk} = f_H\left(\sum_{j=0}^m b_{lj} f_H\left(\sum_{i=0}^n a_{ji} x_{ik}\right)\right), \qquad 1 \le k \le p.
$$

• **<sup>v</sup>**k is the output of the hidden layer

$$
\boldsymbol{v}_k = \begin{pmatrix} 1 \\ F_H(\boldsymbol{A}\boldsymbol{x}_k) \end{pmatrix}
$$

UCLab, Kyung Hee l $\;\;\bm{\sigma}_k \;-\; \cdot\;$ Andrey Gavril∪**<sub>v</sub>** • **o**k is the true output  $\lim_{\text{Andrew Gavril}\downarrow y}$  $v \sim 1$ 

## Matrix Tricks

 $E(A, B) = k=1p\Sigma$  (**tk** – **o**k)T(**tk** – **ok**)

- tk denotes true output vectors
- The optimal weight matrix of B can be computed directly if fH-1(**t**) is known
- •**B**' = fH-1(**t**)**v**T(**vv**T)\*
- •So...  $E(A, B) = E(A, B(A)) = E'(A)$ 
	- Which makes our weight space much smaller

# **Comments and Issues**

- How to choose the size and structure of networks?
	- – If network is too large, risk of over-fitting (data caching)
	- – If network is too small, representation may not be rich enough
- • Role of representation: e.g., learn the concept of an odd number
- Incremental learning

#### Alternative Activation functions

- Radial Basis Functions
	- –Square
	- –Triangle
	- Gaussian!
- (µ, σ) can be varied at each hidden node to guide training

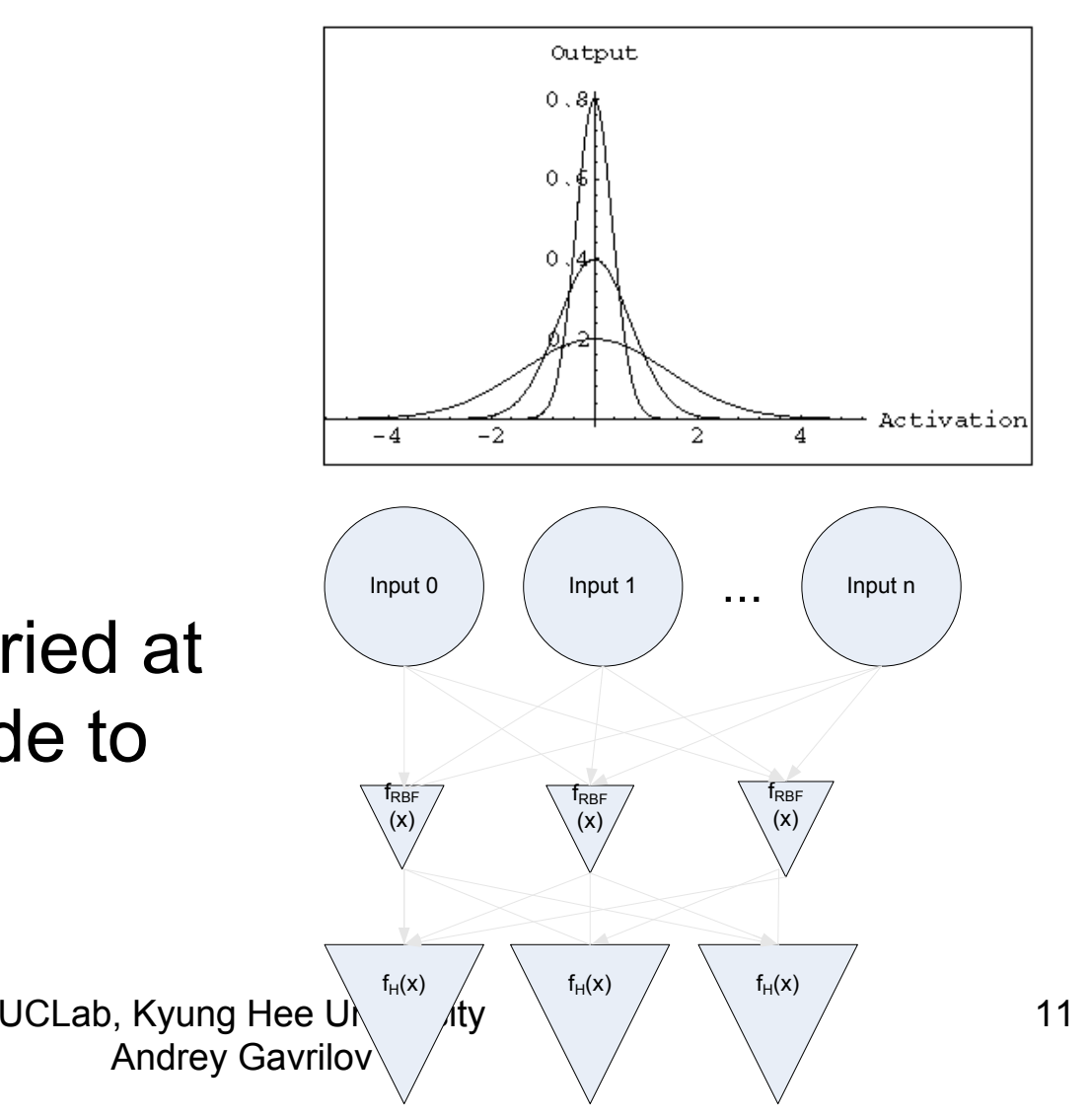

# Alternate Topologies

- Inputs analyze signal at multiple points in time
- RBF functions may be used to select a 'window' in the input data
- Invariant to translation

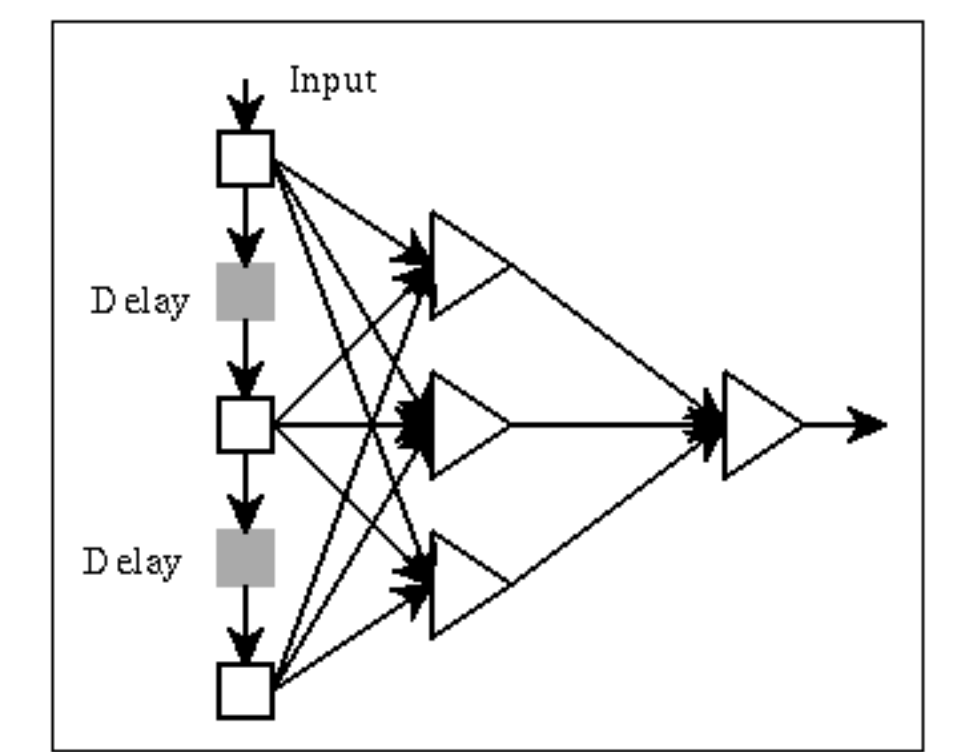

# Preprocessing of image for NN

• Normalization

–Inputs must be in  $(-1,1)$  or  $(0,1)$ 

- •Problem of reduction of dimensionality
- PCA
- Filtering

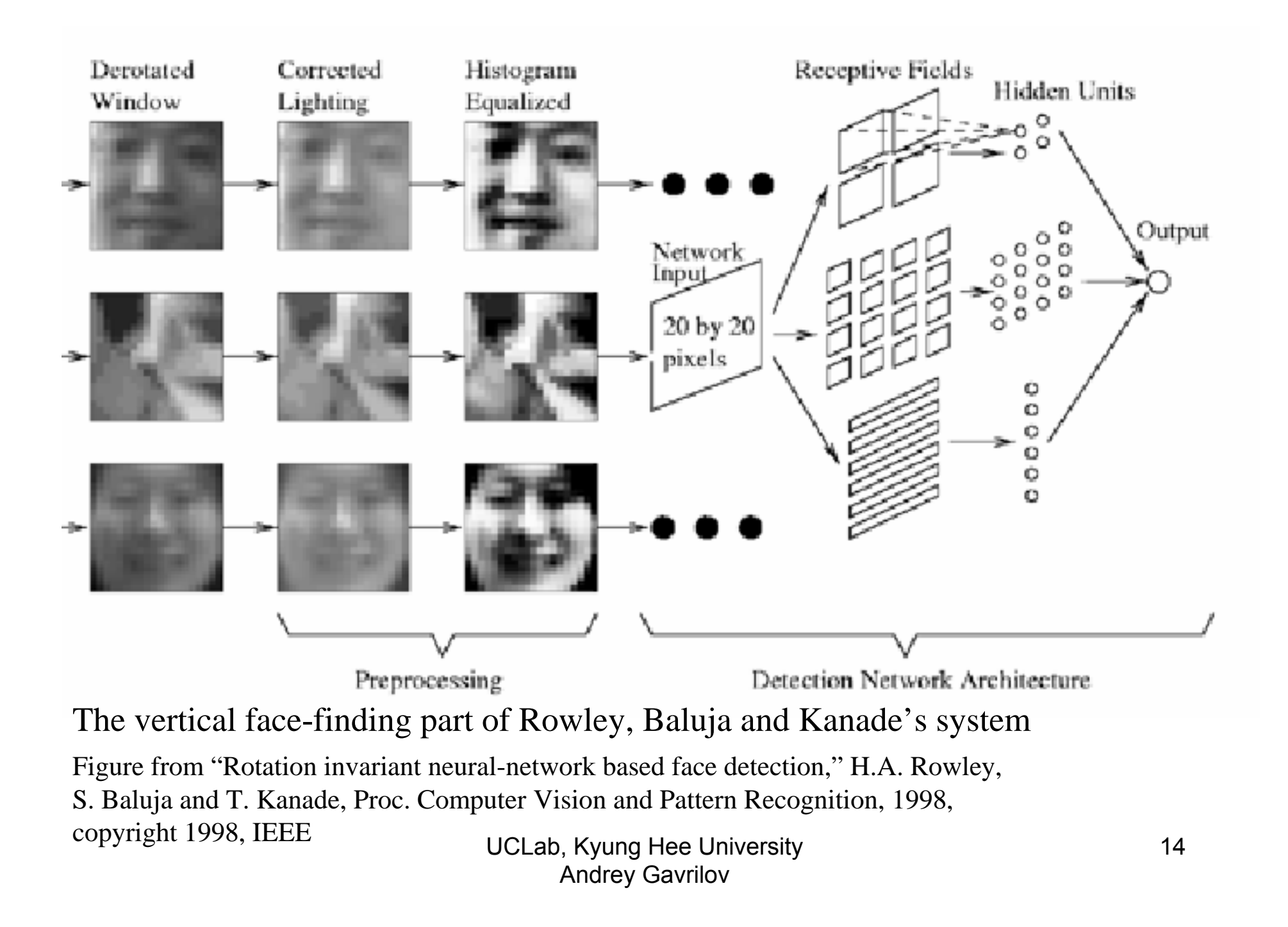

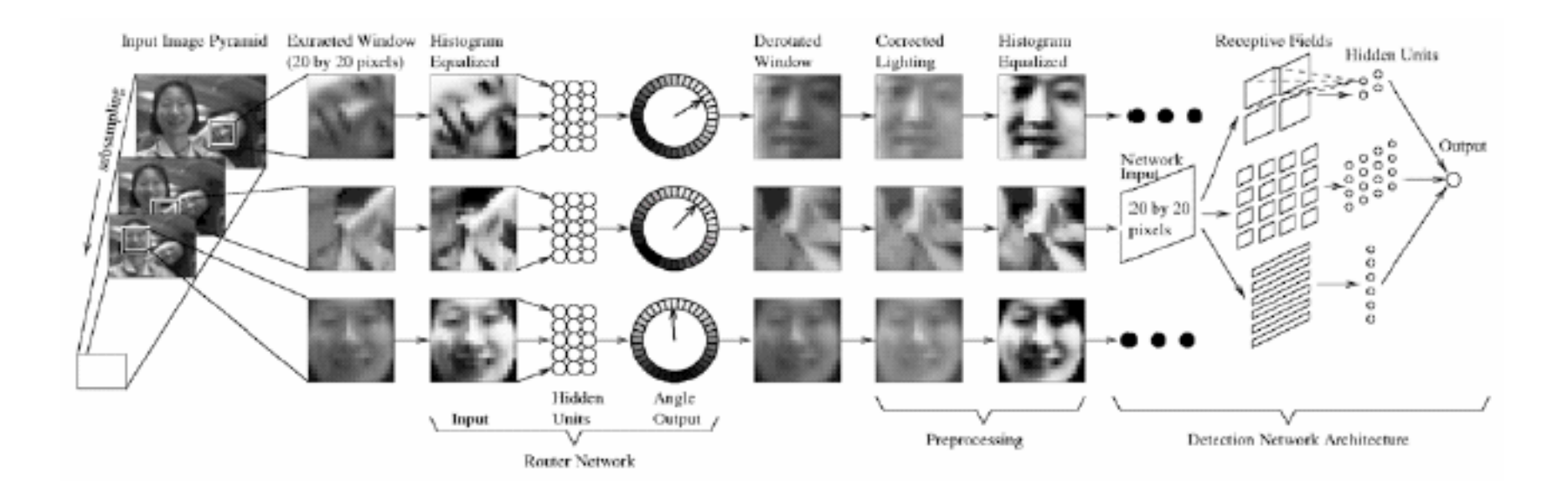

Architecture of the complete system: they use another neural net to estimate orientation of the face, then rectify it. They search over scales to find bigger/smaller faces.

Figure from "Rotation invariant neural-network based face detection," H.A. Rowley, S. Baluja and T. Kanade, Proc. Computer Vision and Pattern Recognition, 1998, copyright 1998, IEEE

#### Face recognition using NN system (Phan Tran Ho Truc, UClab KHU)

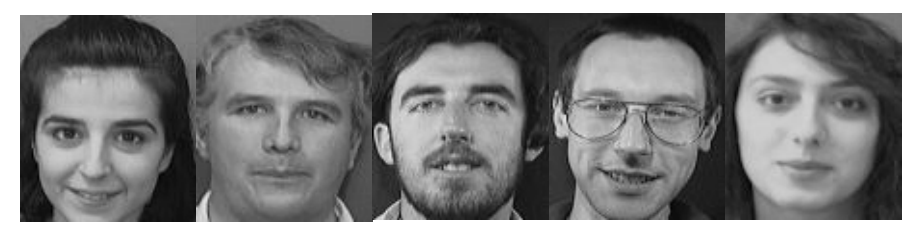

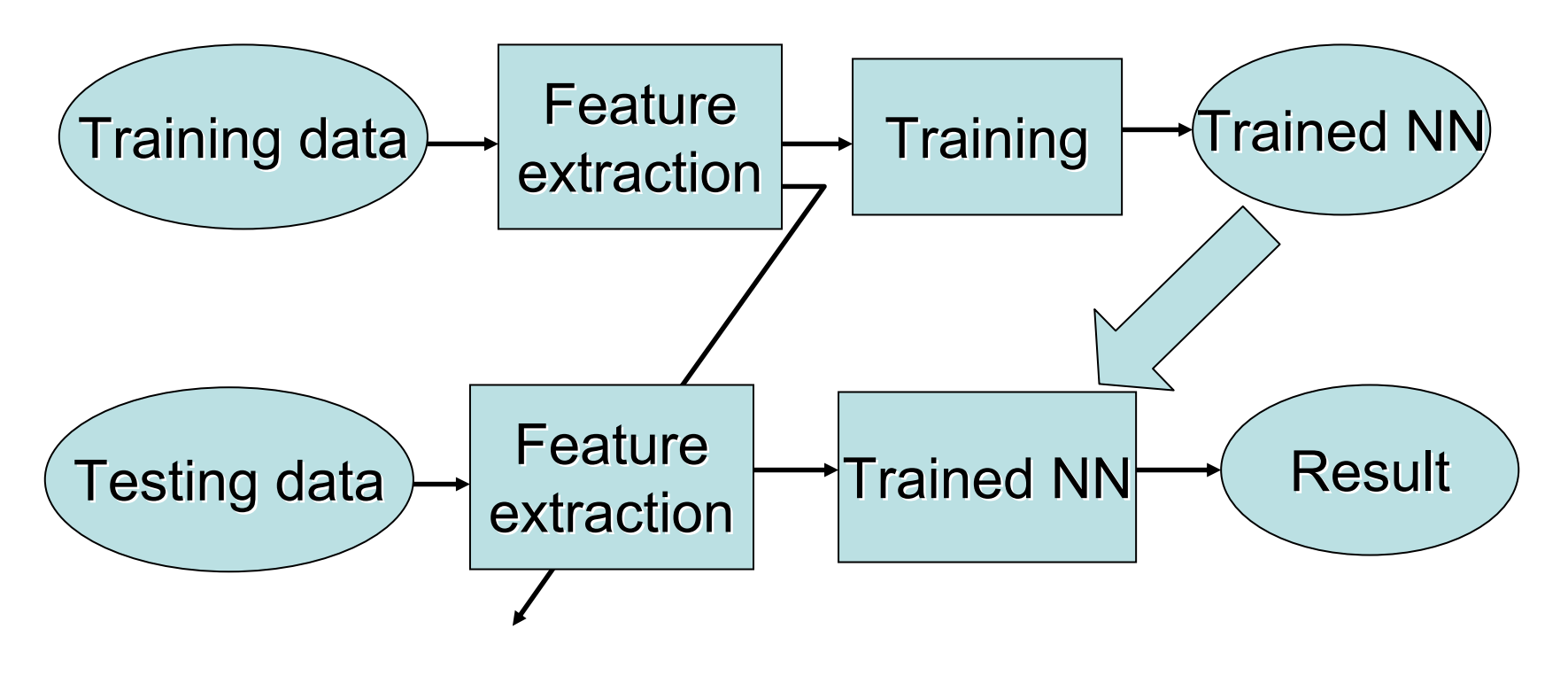

# **FEATURE EXTRACTION**

- A face image 100 x 100 pixels corresponds to a point in 10000-D space.
- Similar -> near
- $\bullet$ Different -> far

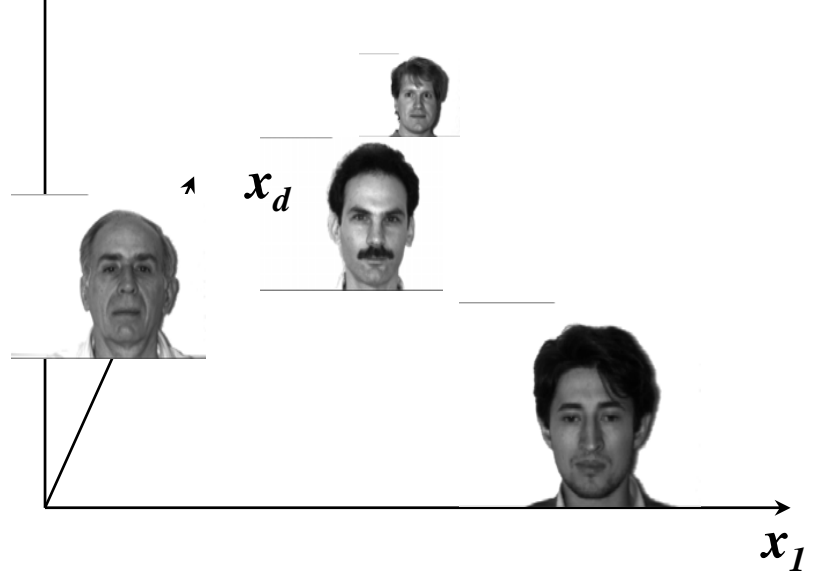

However, 10000 D => too large and redundant. However, 10000 D => too large and redundant. Problem: find out an appropriate feature space. Problem: find out an appropriate feature space.

**How ?**

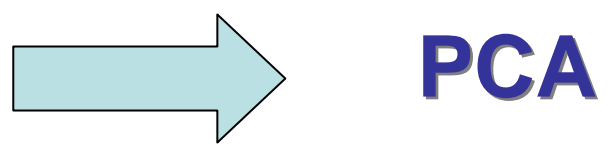

# Principal Component Analysis (PCA)

• PCA is to find a feature space in which the data have max variance

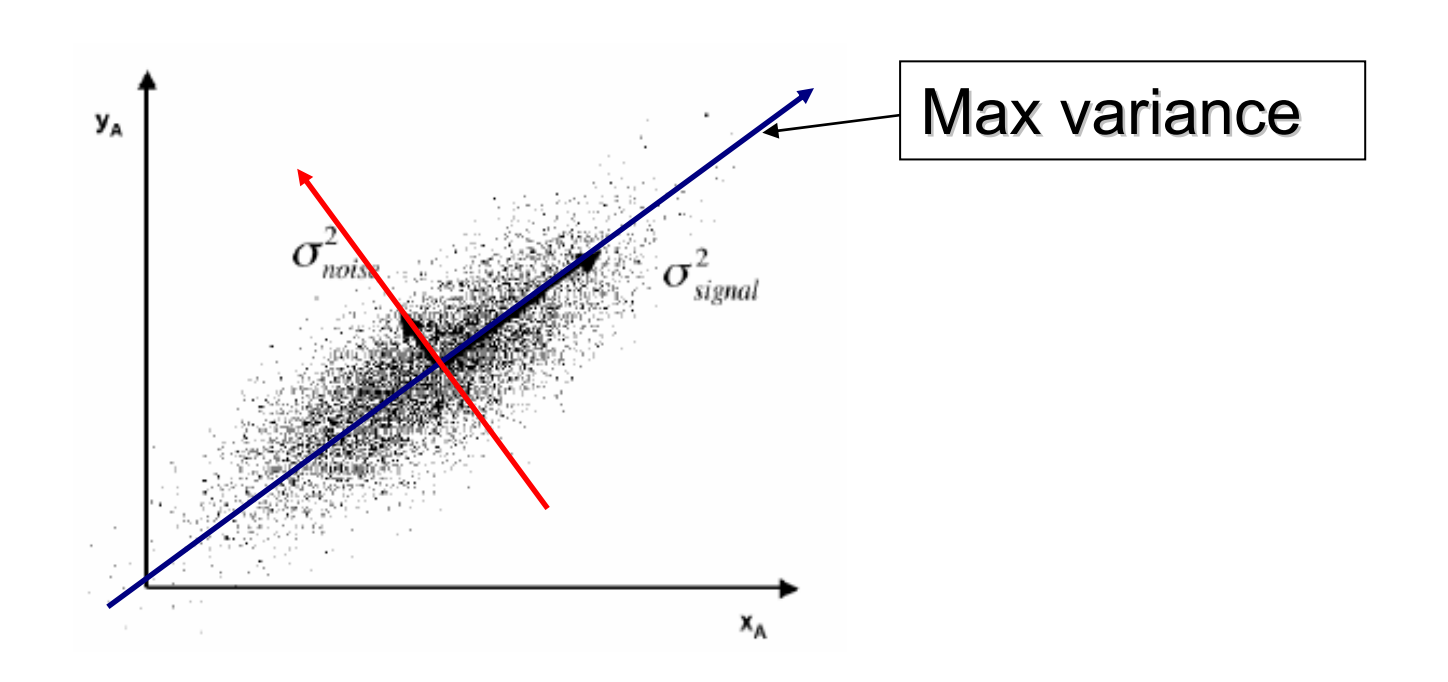

## How we can find the best Principle Components

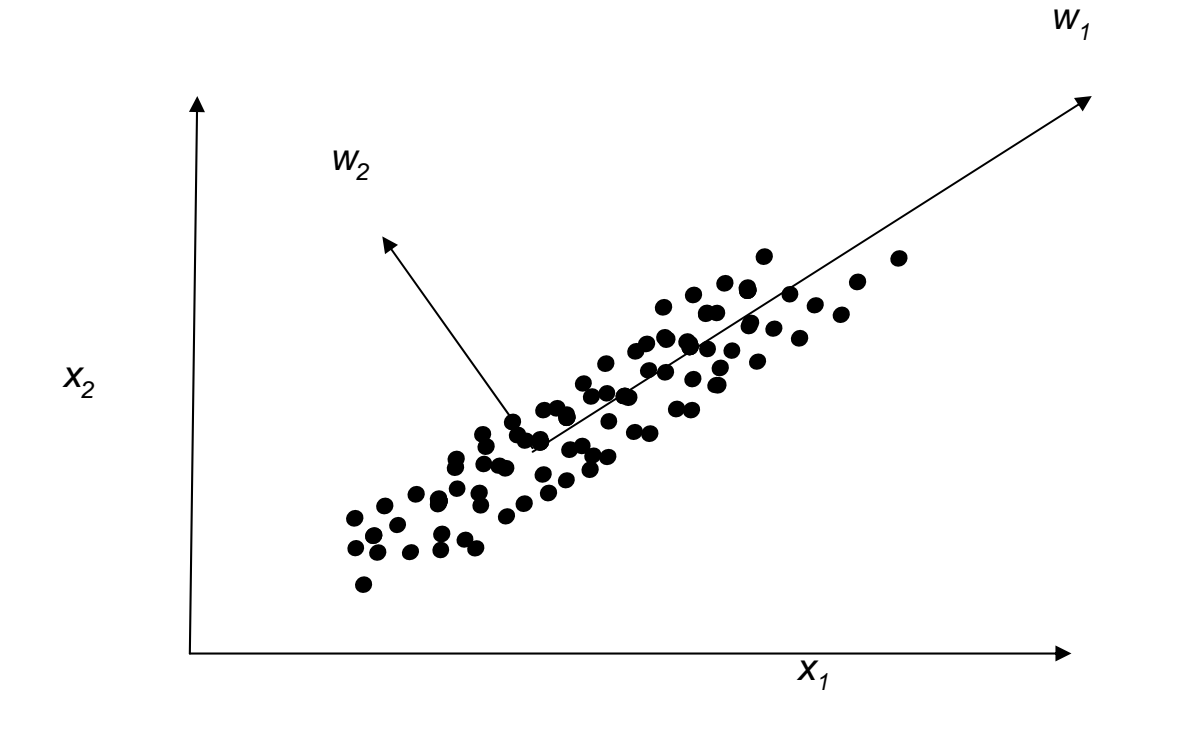

### How we can find the best Principle Components (cont.)

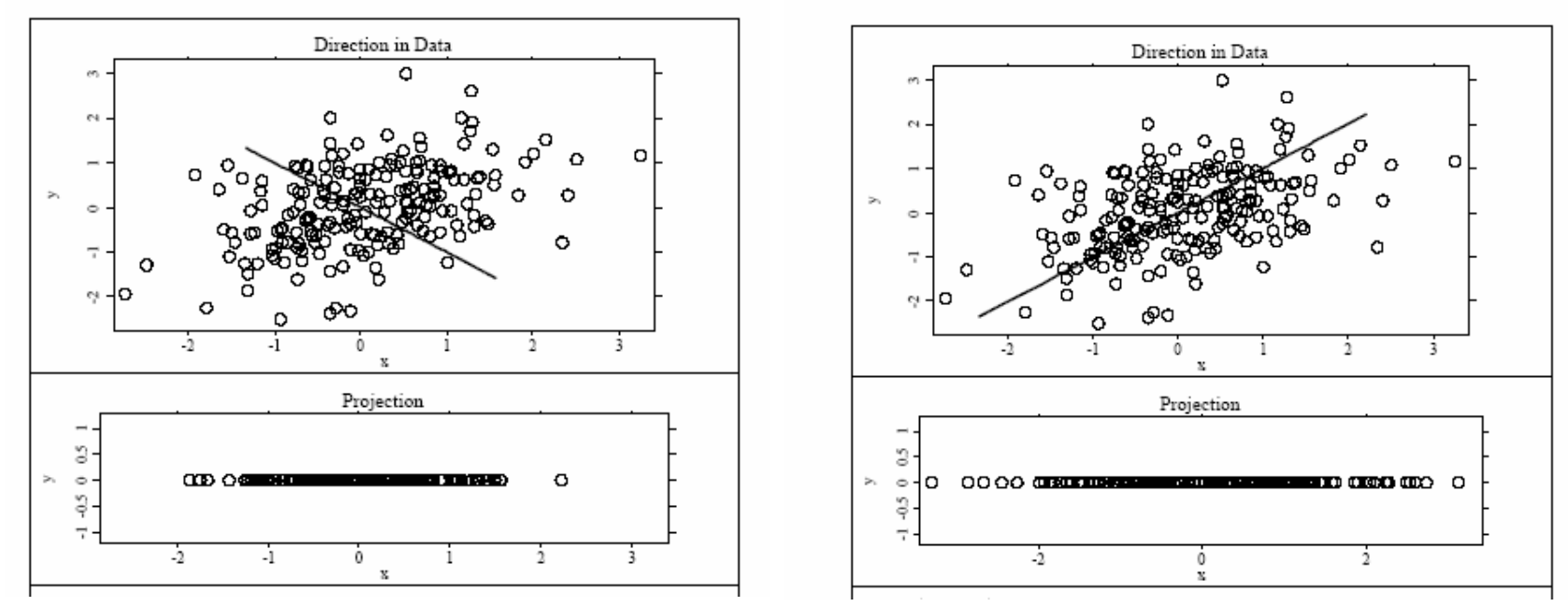

Maximize the variance of the projection of the observations on the Y variablesFind *w so that*

#### *Var(w<sup>T</sup> X)=*  $w^T$  *Var(X) w is maximal*

The matrix **C=Var(X)** is the Loowanian been at resof the *Xi* variables Andrey Gavrilov

#### Algorithm of feature extraction using PCA

•Step 1: collect training image set  $I_1$ ,  $I_2$ , ...,

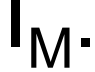

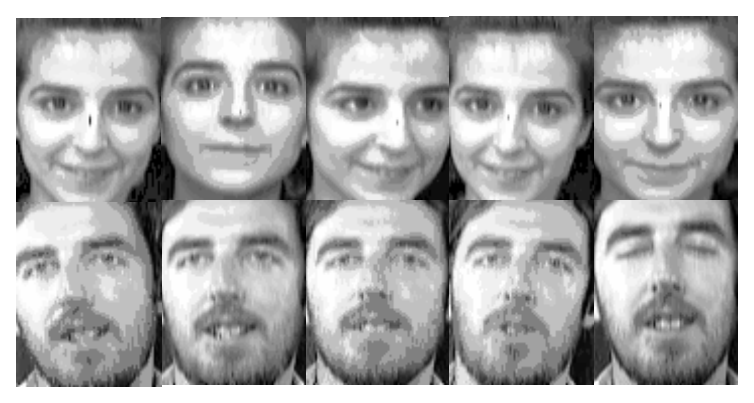

•<u>Step 2:</u> Represent image Ii as a vector Ti.

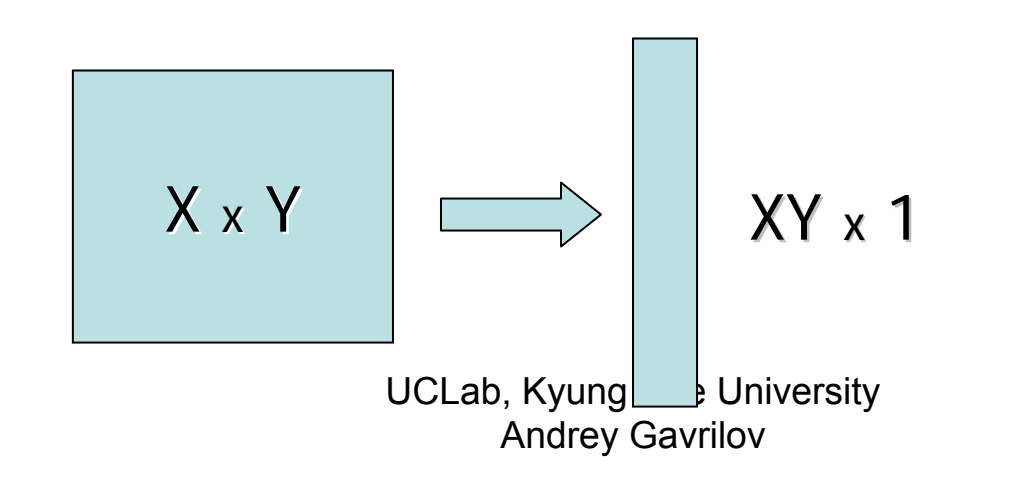

# Algorithm (cont.)

•Step 3: calculate the Mean Face Ψ *M*

$$
\Psi = \frac{1}{M} \sum_{i=1}^{M} T_i
$$

•<u>Step 4:</u> subtract Mean Face from each image

$$
\Phi_{i} = T_{i} - \Psi
$$

•

- •Step 5: constructing the covariance matrix  $C: C = \frac{1}{\sigma} \sum_{r} \Phi_r \Phi_r^T = AA^T$ *M T n* $\frac{1}{M} \sum_{n=1}^{M} \Phi_n \Phi_n^T = AA$
- where:  $\mathsf{A} = [\Phi_1 \: \Phi_2 \: ... \: \Phi_M]$ *n*

# Algorithm (cont.)

- •Step 6: calculate eigenvectors **u**<sub>i</sub> of matrix C
- •Step 7: select K largest eigen vectors
- • Each face is a linear combination of these K eigenvectors

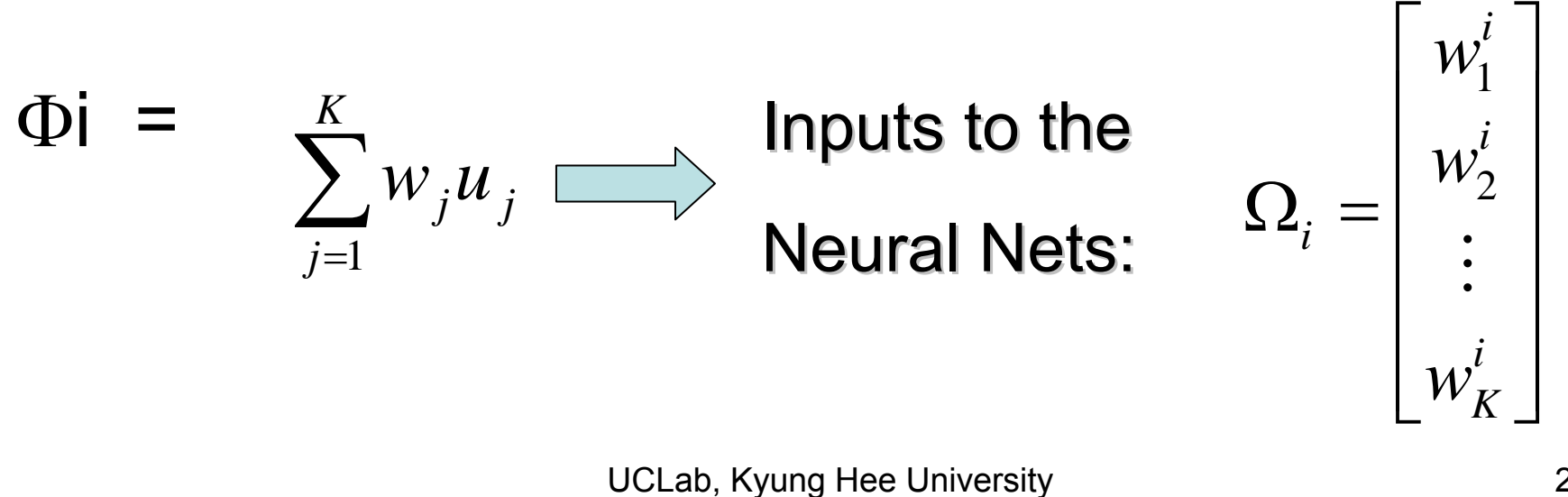

Andrey Gavrilov

#### Selection of K - # dimension

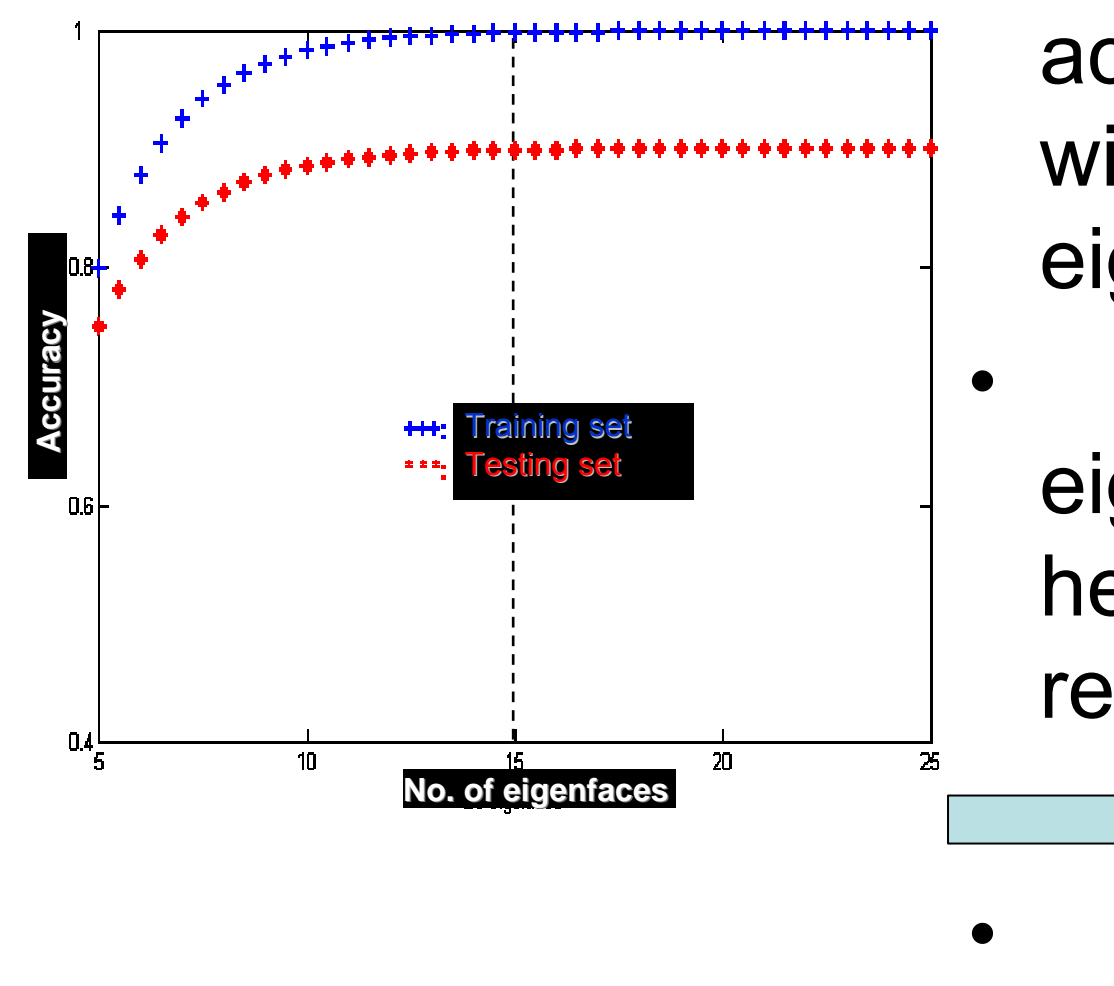

- Recognition accuracy increases with number of eigenfaces till 15.
- ⇒ Later eigenfaces do not help much with recognition.

 $K = 15$ 

#### Neural networks

•

•

•

•

•

•

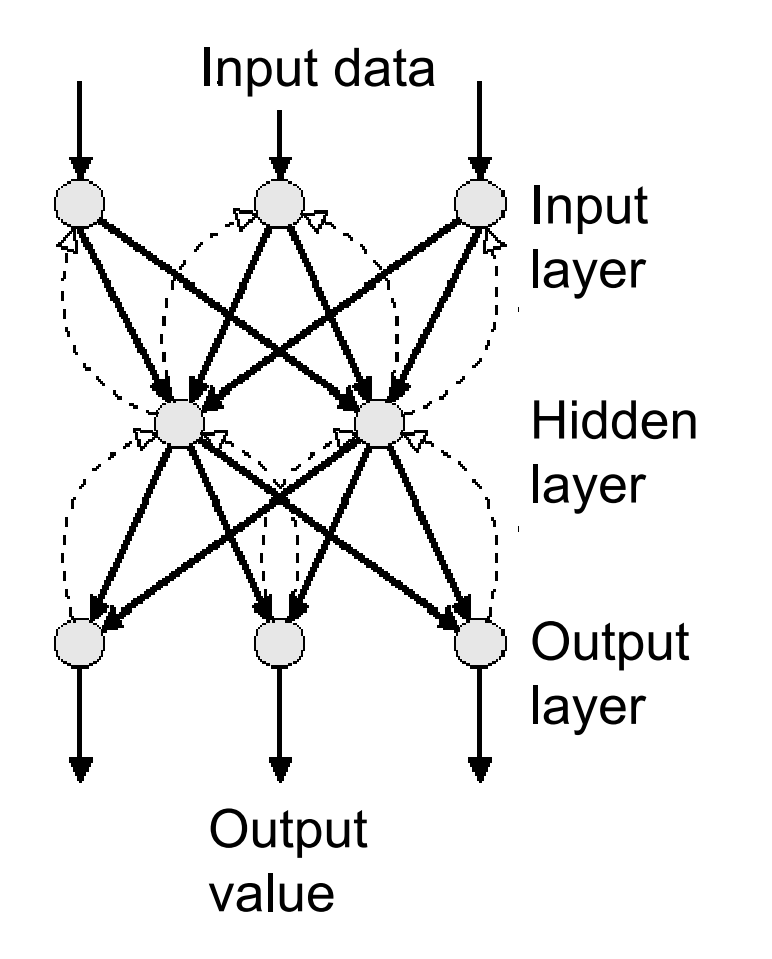

- • *Selection of parameters:*
	- # input neurons  $=$  K
	- # output neurons  $=$  # identifying people.
	- Output value:
		- 1000000000 -> 1st person;
	- 0100000000 -> 2nd person, ...
	- With  $K = 15$  and 10 identifying people, # hidden neurons = 20
- • Learning rate is selected experimentally as 0.3

#### FACE DATABASE

From the Olivetti Research Laboratory (ORL), Cambridge University, UK. 400 images of 40 people with different face orientations and expressions

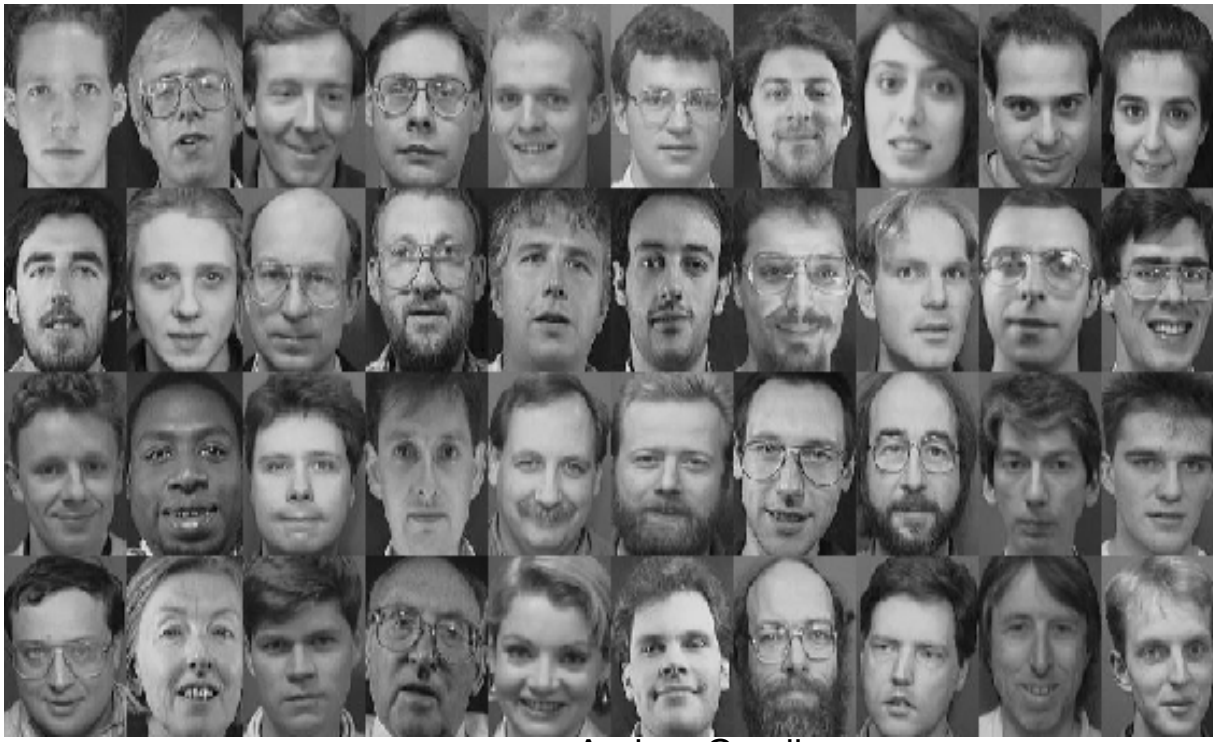

# EXPERIMENTAL RESULTS

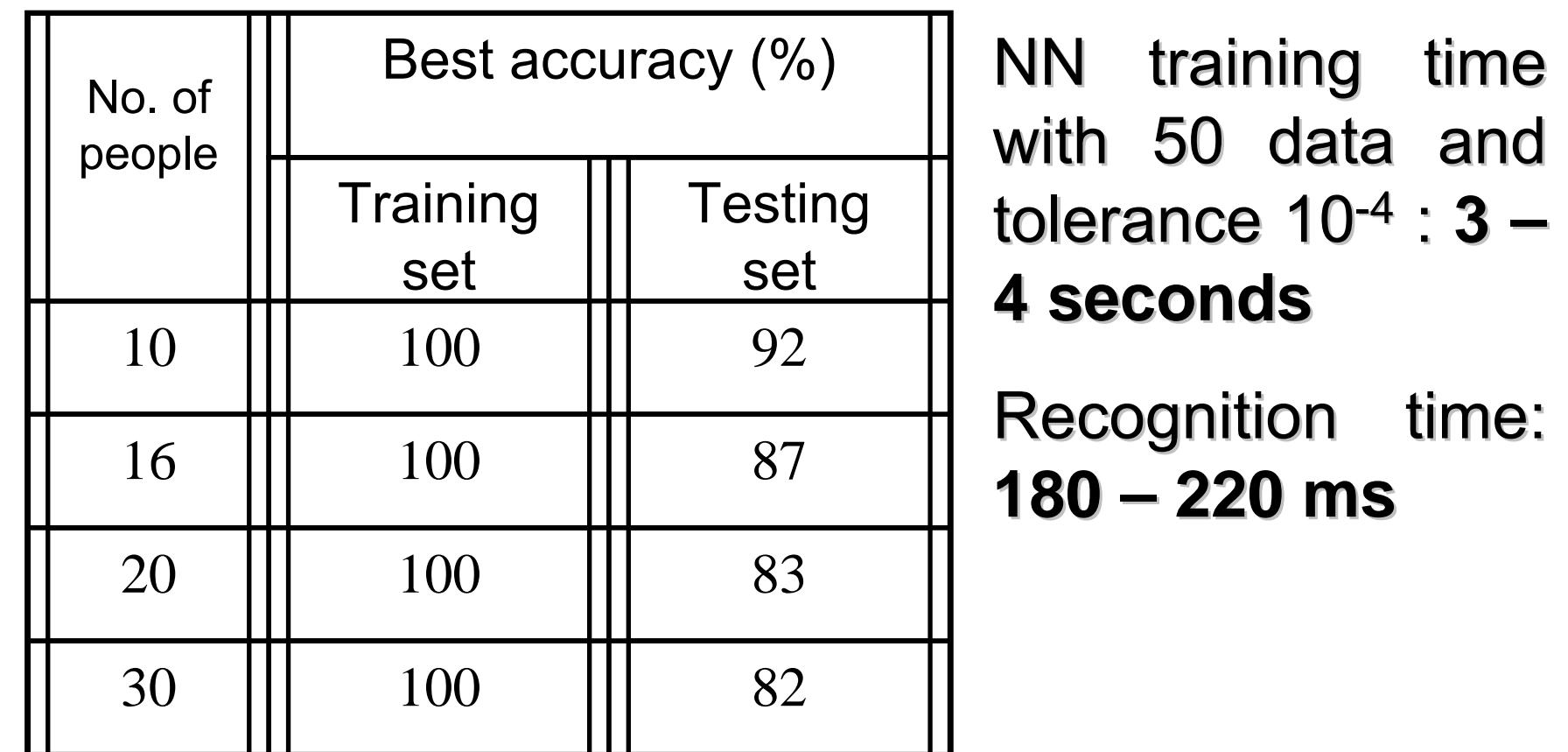

# COMMENTS

• Face recognition challenges:

•

- Various lighting conditions
- • - Image size changes (face detection needed)
- • - Appearance changes: wearing/not glasses, smiling/not, beard/not, …
- • - Pose changes: straight ahead, turn left and right, …

## **GEOMETRY** NORMALIZATION

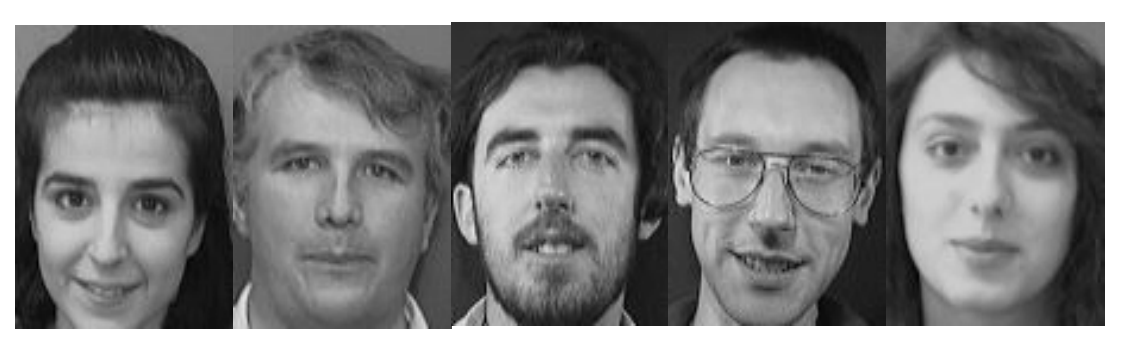

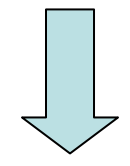

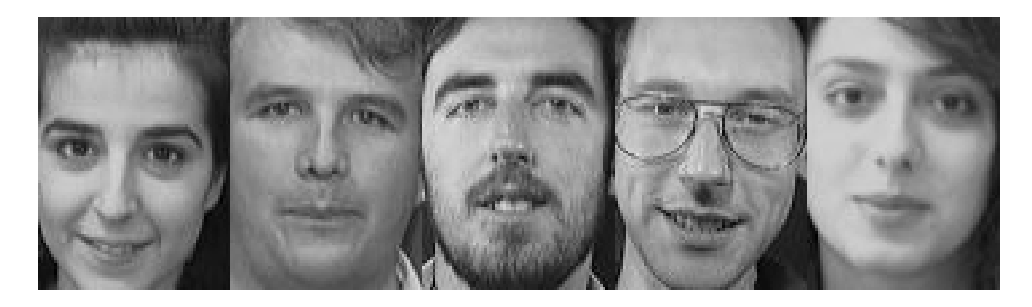

## **INTENSITY** NORMALIZATION

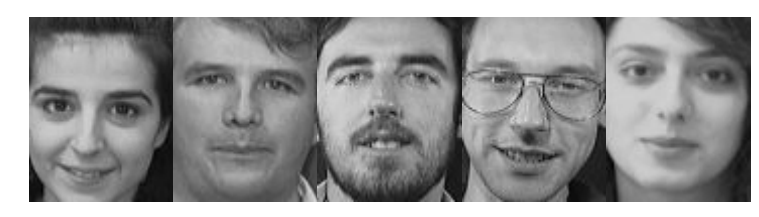

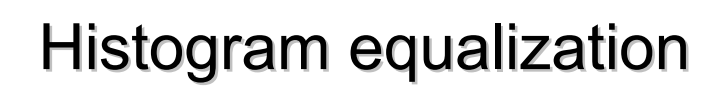

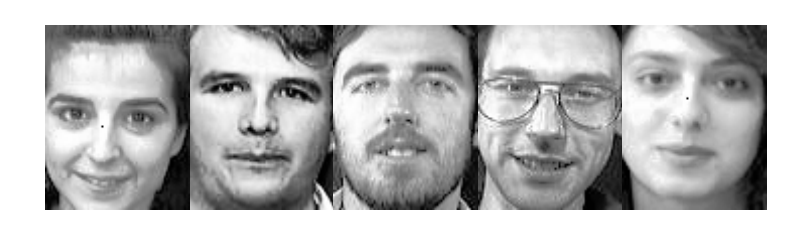

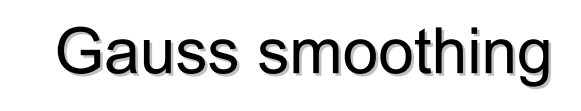

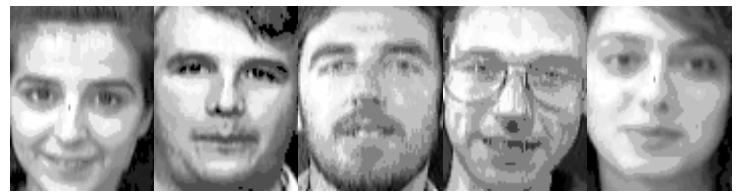

# Comments (2)

- Image size and lighting changes can be partly solved by geometry and intensity normalization
- • PCA is insensible to appearance changes but much sensible to noises and pose changes